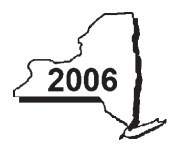

New York State Department of Taxation and Finance

## **Claim for Credit for Purchase of an Automated External Defibrillator Personal Income Tax**

**IT-250**

#### **Attach this form to Form IT-201, IT-203, IT-204, or IT-205.**

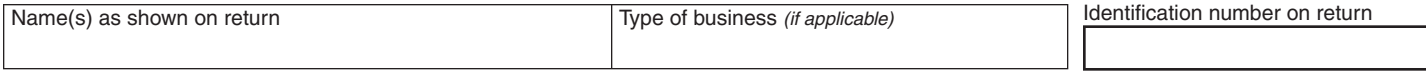

# Complete this form if you are claiming a credit for the purchase of an automated external defibrillator.

## **Schedule A — Individuals, including sole proprietors, partnerships, and estates or trusts**

Use a separate line for each defibrillator purchased. If you need more lines, attach additional Form(s) IT‑250 and enter the total from all additional forms on line 1 *(see instructions)*.

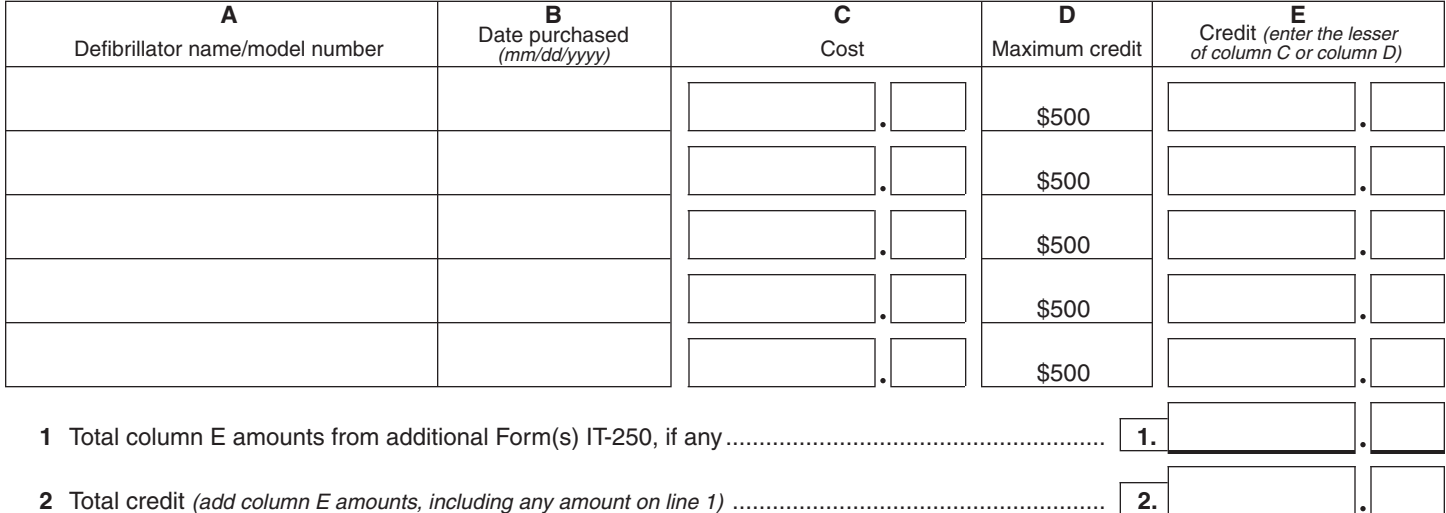

**Fiduciaries —** Include the line 2 amount on the *Total* line of Schedule D, column C.

**All others —** Enter the line 2 amount on Schedule E, line 7.

## **Schedule B — Partnership, S corporation, and estate or trust information**

If you were a partner in a partnership, a shareholder of a New York S corporation, or a beneficiary of an estate or trust and received a share of the credit for the purchase of an automated external defibrillator from that entity, complete the following information for each partnership, S corporation, or estate or trust. For *Type* enter *P* for partnership, *S* for S corporation, or *ET* for estate or trust. You must also complete Schedule C **or** Schedule D, whichever applies.

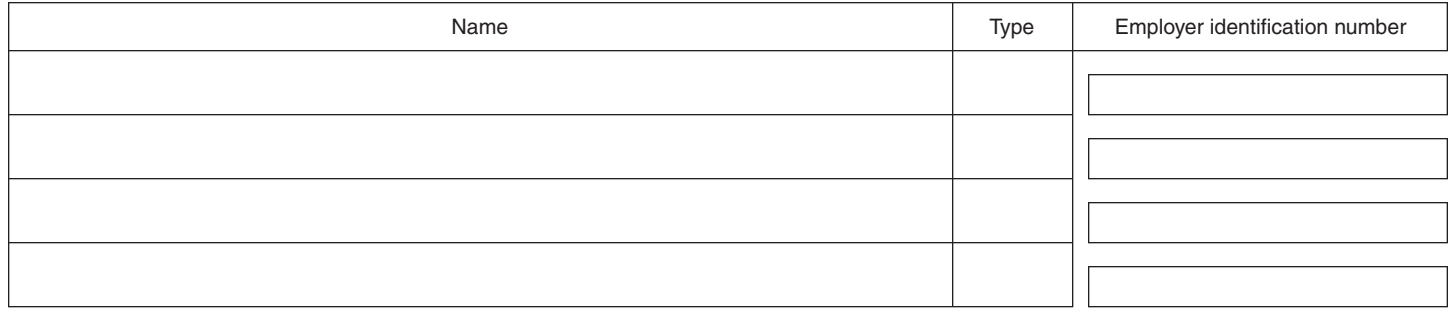

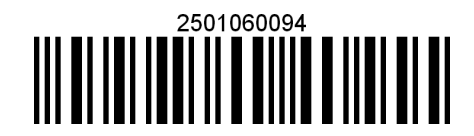

**IT-250** (2006) (back)

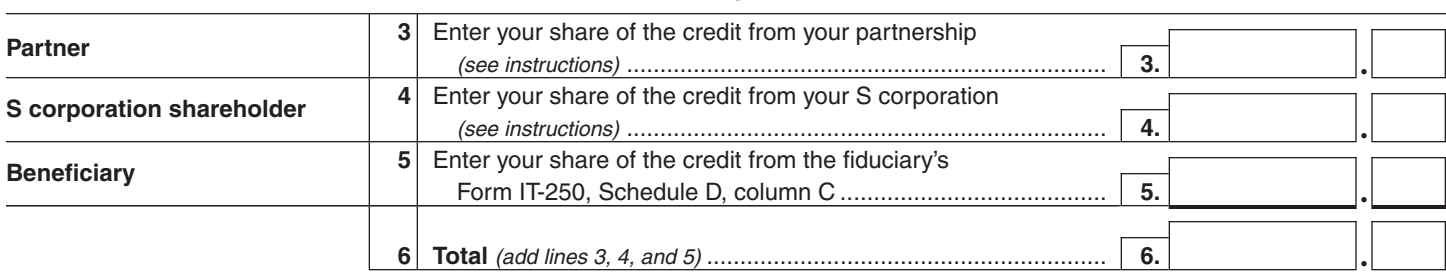

#### **Schedule C — Partner's, shareholder's, or beneficiary's share of credit**

**Fiduciaries —** Include the line 6 amount on the *Total* line of Schedule D, column C. **All others —** Enter the line 6 amount on Schedule E, line 8.

### **Schedule D — Beneficiary's and fiduciary's share of credit**

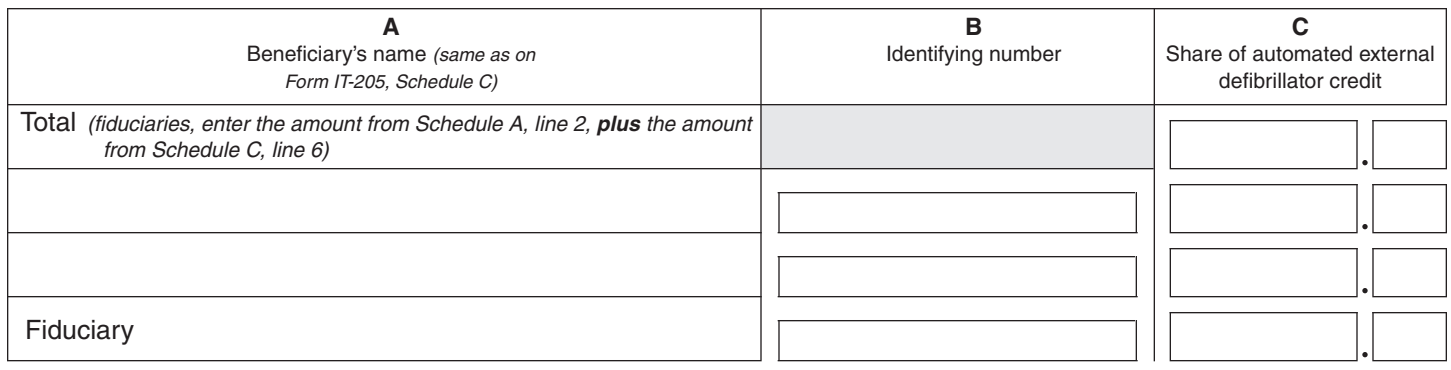

## **Schedule E — Computation of credit**

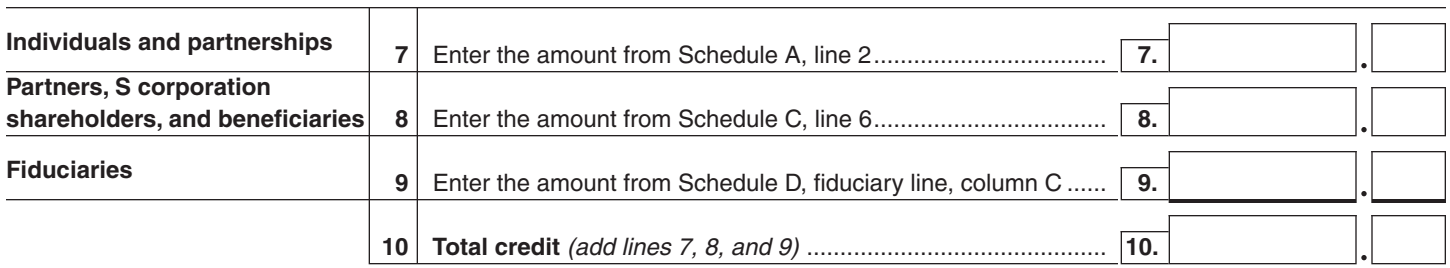

**Individuals —** Enter the line 10 amount and code *250* on Form IT-201-ATT, line 2, or Form IT-203-ATT, line 3.

Partnerships - Enter the line 10 amount on Form IT-204, line 18.

**Fiduciaries —** Include the line 10 amount on Form IT-205, line 10.

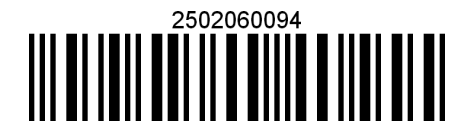